## MC102: Algoritmos e Programação de Computadores Turmas F, G, M, N  $1^{\underline{a}}$  Prova  $(07/04/2005)$

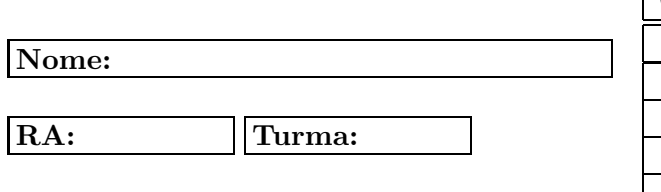

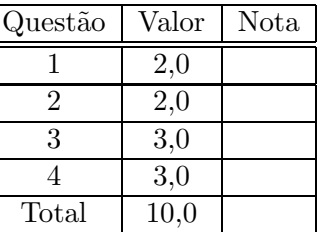

Instruções: A duração da prova é de 100 minutos. Não é permitida consulta a qualquer material. Use os versos das folhas como rascunho.

1) O seguinte programa imprime uma série de caracteres no vídeo. Qual é a saída do programa.

```
#include <stdio.h>
int main(void){
  int i, j;
  for( i = 1 ; i \le 9 ; i++){
    for( j = 1 ; j \le i ; j^{++})
      if( i \frac{9}{6} 2 == 0 )
        printf("%d ",i);
      else
        printf("%d ",j) ;
    printf("\n");
  }
}
```
2) Toda vez que o radar detecta velocidade superior ao limite permitido, o veículo é autuado da seguinte maneira:

- velocidade até  $20\%$  superior ao limite permitido: infração grave, com perda de 5 pontos na carteira e multa de R\$ 127,69.
- velocidade  $\underline{\text{acima}}$  de  $20\%$  do limite permitido: infração gravíssima, com perda de 7 pontos na carteira e multa de R\$ 574,61. Segundo o DETRAN, se a quantidade de pontos for superior a 20, o motorista perde a carteira.

O programa abaixo tem como entrada informações da seguinte forma:

A 60 75.3 B 60 50.1 C 60 100.6 A 70 43.2

Onde o caracter A, B ou C designa o motorista. O segundo valor lido em cada linha é o valor da velocidade máxima e o terceiro valor é a velocidade medida pelo radar. Este último valor pode ser inferior a velocidade máxima permitida.

Complete o programa que resolve o seguinte problema:

- a) Cria as variáveis necessárias.
- b) Lê 100 tuplas (linhas) como as descritas acima.
- c) Para cada uma das tuplas, se o motorista for A:
	- c.1) calcula quantos pontos e qual o valor da a multa.
	- c.2) soma os pontos em na variável pontosA.
	- c.3) soma o valor das multas em uma variável valorA.
- d) Depois de lidas as 100 tuplas (linhas), e efetuado os cálculos, o programa devera imprimir o total de pontos, o valor, e a situação da carteira do motorista A. A situação da carteira pode ser ok ou bloquada.

```
#include <stdio.h>
int main(){
  int pontosA=0;
  float valorA=0.0;
  float vmax, v_motorista;
  char motorista;
  int i;
  for(......;----;i+) {
      scanf("<sub>---</sub> --- ---", &motorista, &vmax, &v_motorista);
      if(______________________________________________________________________){
        if (motorista=='A'){
          pontosA += 5;
          valorA += 127.69;
        }
      }
      if(___________________________________________________){
        if (motorista=='A'){
          portsA += ___;
          valorA += ___________;
        }
      }
  }
  printf("O valor da multa do motorista A é %f e tem %d\
 pontos. ",valorA,pontosA);
  if(_______________________)
    printf("A Carteira do motorista A esta bloqueada.\n");
  else
    printf("A Carteira do motorista A esta ok.\n");
 return 0;
}
```
3) Faça um programa que lê uma seqüência de números inteiros positivos. Se o número for par, deve imprimir par, caso contrário, deve imprimir ímpar. O programa deve continuar a ler a sequência até ser digitado, pelo usuário, um número negativo. Quando este número for digitado, o programa deve terminar a execução.

4)A avaliação do grau de obesidade é feita através do cálculo do índice de massa corpórea (IMC): peso (Kg) dividido pela altura da pessoa (m) ao quadrado. O cálculo do IMC é muito simples, e segue a seguinte fórmula:

$$
IMC = \frac{Peso(Kg)}{Altura(m)^2}
$$

Faça um programa que:

a) Lê o peso e a altura. Em seguida calcula o índice de massa corpórea (IMC) de acordo com a fórmula descrita no enunciado e imprima a mensagem de acordo com a tabela abaixo:

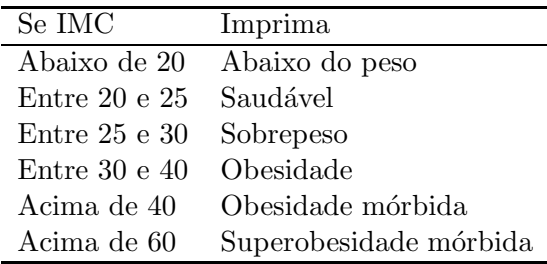